## **Corso-Master SAP ONLINE Finanza e Controllo - Logistica SAP FI-CO SAP MM-SD**

Luogo **Lazio, Rieti** <https://www.annuncici.it/x-127756-z>

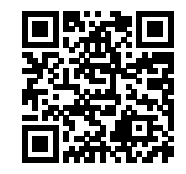

Innovaformazione, scuola informatica specialistica, organizza ed eroga formazione in ambiente SAP con modalità online e classroom virtuale.

 SAP è il sistema ERP (enterprise resource planning) più potente ed utilizzato dalle medie e grandi aziende. E' un software gestionale integrato che gestisce i processi di qualunque settore economico e in tutti gli ambiti, dalla contabilità ai processi di produzione, in maniera integrata, modulare e scalabile. Le seguenti aziende utilizzano SAP: Bosch, MerMec, Magneti Marelli, KPMG, Selex, Deloitte, Fiat, Alenia, Gas Natural, Eni, Bulgari ecc. Tra gli Enti Pubblici troviamo SAP è utilizzato presso: Acquedotto Pugliese, INPS, iPost, Comune di Reggio Emilia, ASL Perugia, AMA Roma ecc.

La formazione avviene con calendario al sabato, riproducendo l'esperienza della formazione frontale attraverso la nostra piattaforma e-lerning per la "classe virtuale".

 Comodamente da casa, si potra seguire le lezioni in videoconferenza, condividendo il proprio schermo e visualizzando lo schermo del docente. Massima interazione come nei corsi standard. Incluse esercitazioni pratiche sul sistema.

 Programmai didattici: Programma (30 ore - 4 sabati full time) Corso SAP MM-SD

1 Introduzione MODULO MM

N

1.0 Introduzione software ERP SAP/R3

1.1 Elementi di workbench e customizing

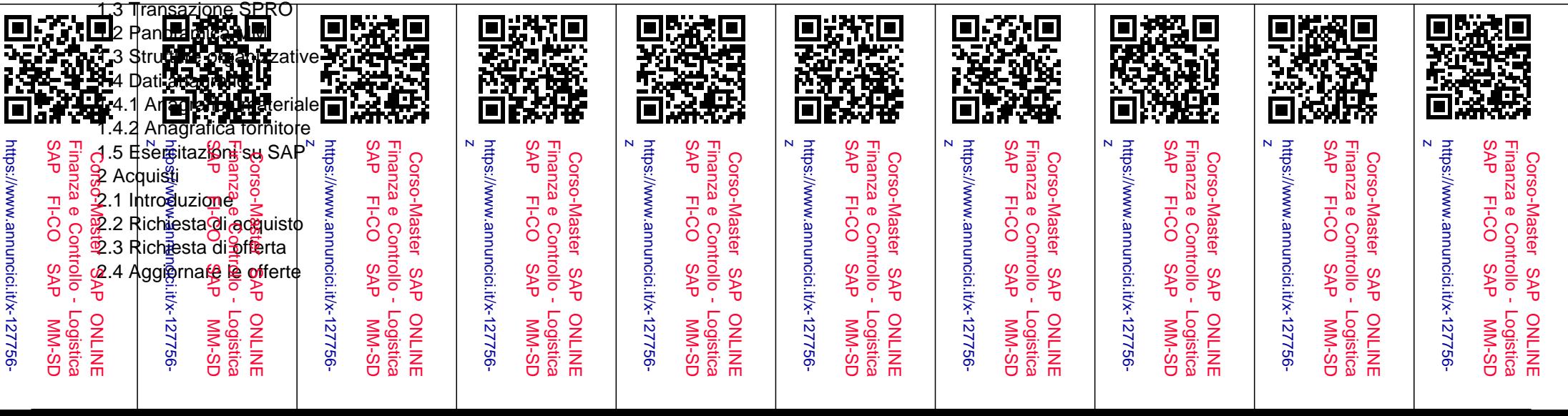

 2.5 Selezione del fornitore 2.6 Ordine di acquisto 2.7 Altri Documenti 2.7.1 Creazione record info 2.7.2 Creazione di un contratto quadro 2.8 Esercitazioni su SAP 3 Gestione a stock 3.1 Generalità 3.2. Entrata merci 3.2.1 Visualizzazione documento materiale 3.3 Uscita merci 3.4 Registrazione di modifica 3.5 Reso 3.6 Esercitazioni su SAP .................................ecc.

Programma didattico (30 ore - 4 sabati full time)

Corso SAP FI-CO

 Introduzione MODULO FI Introduzione software ERP SAP/R3

## TRANSAZIONE FS00: ELABORAZIONE DATI E ANAGRAFICHE

 Creazione Anagrafica Modifica Anagrafica Visualizzazione Anagrafica Blocco e Sblocco Anagrafica Settaggio Flag di Cancellazione Transazione FS04: Visualizzazione Modifiche

Anagrafica clienti e fornitori: generalità

Gruppo conti fornitori: creazione anagrafica fornitori

Gruppo conti clienti: creazione anagrafica clienti

Gruppo conti bancari: creazione anagrafiche banche

## CONTABILIZZAZIONE PRIMA NOTA IN SAP

Transazione F-02: Registrazione Prima Nota CO.GE.

TIPO DOCUMENTO

RANGE DI NUMERAZIONE

 Transazione FKMT: Modello di Contabilizzazione Esempio di utilizzo del modello di registrazione Transazione FB02: Modifica Documento Transazione FB09: Modificare Posizione Transazione FB03: Visualizzazione Documento ................................ecc

Rivolto a:

 laureandi o laureati in economia, ingegneria gestionale, meccanica, industriale ecc. diplomati in materie tecniche, esperienza in gestione magazzino e logistica, ragioneria.

Per maggiori informazioni contattateci dal format contatti Bakeca.it , rilasciando anche il vostro recapito telefonico sarete ricontattati in 24h.